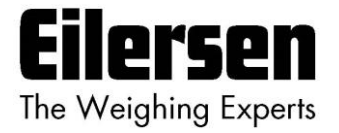

**5024G Options Manual Analog Udgang**

**5024G LCD veje terminal**

**Analog udgang option 4-20mA / 0-10V**

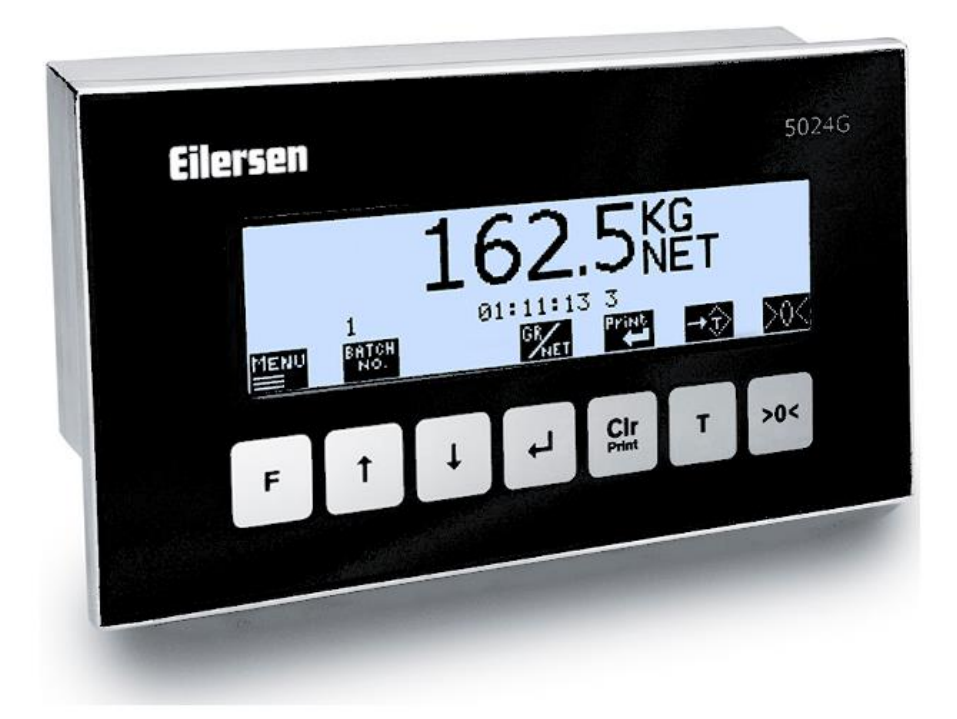

Program: StdLim.140630.6v6a Dok. nr.: StdLim-140630-6v6-OG-AnalogOut-dan Dato: 2023-08-29 Rev.: 6v6

**Kontakt: Eilersen Electric A/S Kokkedal Industripark 4 DK-2980 Kokkedal Denmark www.eilersen.com info@eilersen.com Tel: +45 49 180 100 Fax: +45 49 180 200**

# <span id="page-1-0"></span>Indholdsfortegnelse

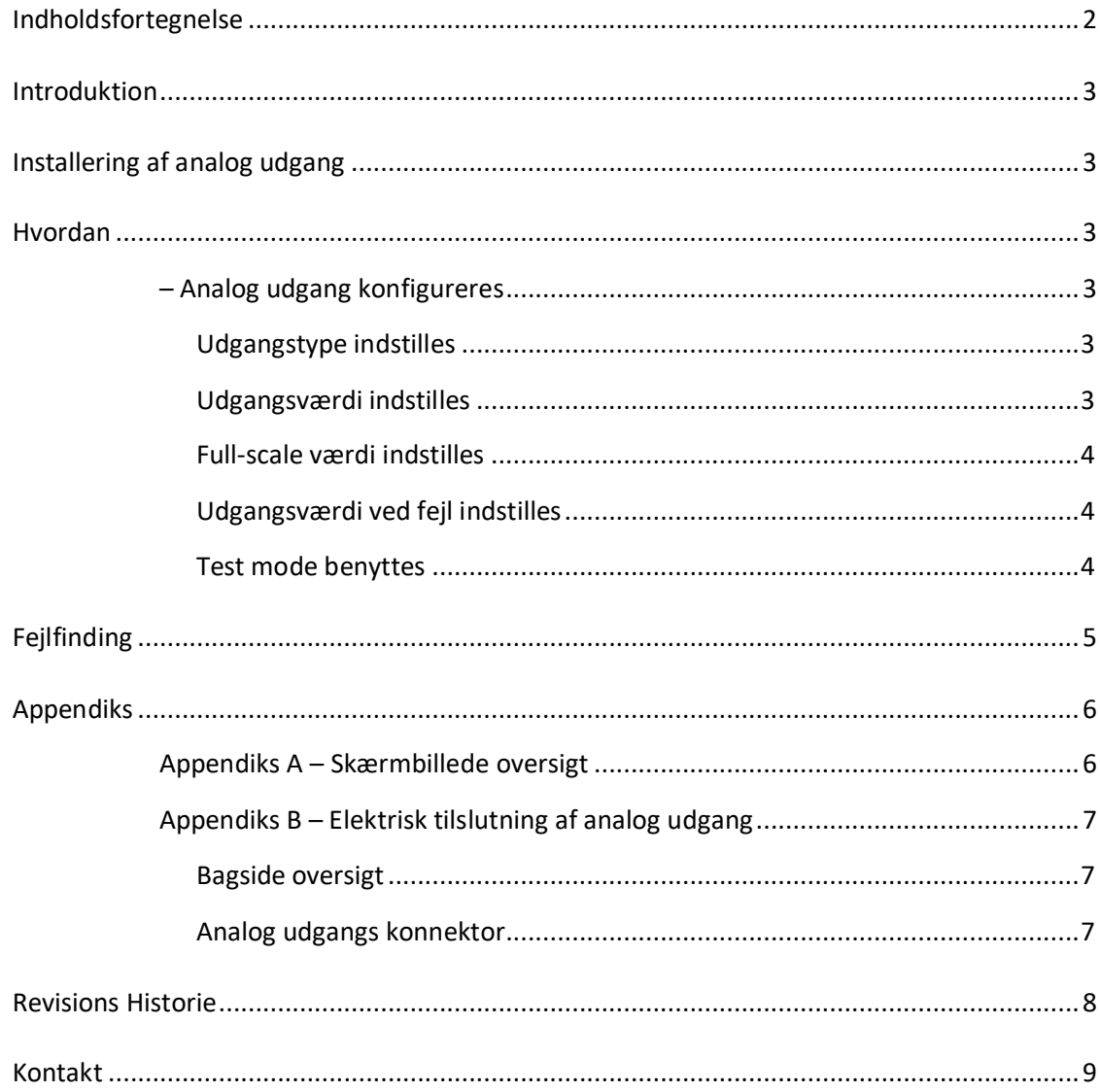

## <span id="page-2-0"></span>**Introduktion**

Dette dokument beskriver brugen af Analog Udgang optionen på 5024G Vejeterminalen fra Eilersen Electric. Med program versionen angivet på forsiden og med Analog Udgang optionen aktiveret (enabled) kan systemet overføre analogt styresignal (4-20mA eller 0-10V) til eksternt udstyr.

Denne manual beskriver kun Analog Udgang optionen. For generel information vedrørende betjening af 5024G terminalen henvises til den separate 'Bruger Manual'.

# <span id="page-2-1"></span>**Installering af analog udgang**

Den benyttede analoge udgang på 5024G veje terminalen skal tilsluttes til en tilsvarende analog indgang på det eksterne udstyr i henhold til beskrivelsen i *Appendiks B – [Elektrisk tilslut](#page-6-0)ning af [analog udgang](#page-6-0)*.

Desuden skal den analoge udgang konfigureres i henhold til retningslinjerne nedenfor.

## <span id="page-2-3"></span><span id="page-2-2"></span>**Hvordan**

### **– Analog udgang konfigureres**

I **ANALOG** skærmbilledet vises parametre for den analoge udgang, og det er muligt at konfigurere og teste denne:

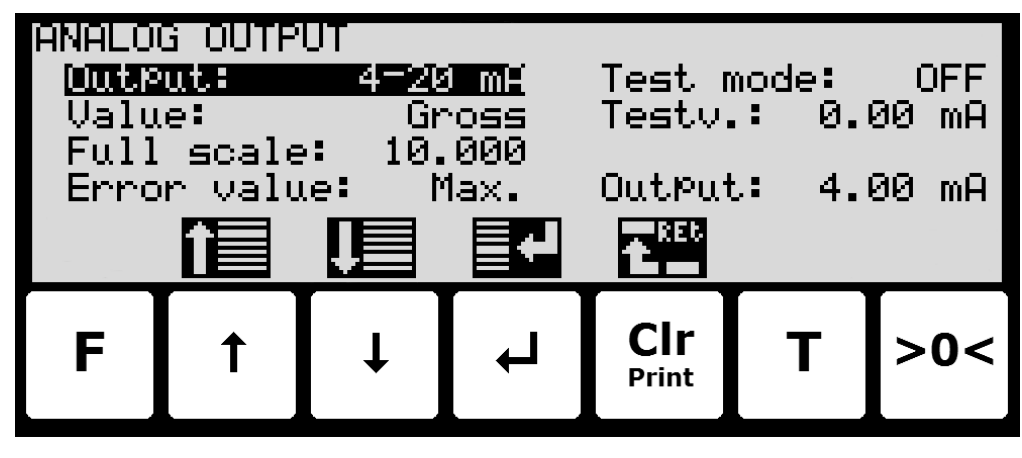

### <span id="page-2-4"></span>**Udgangstype indstilles**

Den analoge udgangs type kan være strøm (4-20mA) eller spænding (0-10V). Bemærk at spændings og strøm udgangene er tildelt til to forskellige klemmer. Klemmerne for typen der ikke benyttes vil påtage sig en tilfældig spændings værdi mellem –15V og +15V. Den maksimale belastnings modstand for strømudgangen er 500 ohm.

### <span id="page-2-5"></span>**Udgangsværdi indstilles**

Værdien der benyttes til at styre den analoge udgang kan være enten den aktuelle brutto vægt eller den aktuelle netto vægt.

### <span id="page-3-0"></span>**Full-scale værdi indstilles**

Når den valgte vægt er nul, så er den analoge udgang på sin minimums værdi (4mA eller 0V). Den maksimale udgangsværdi (20mA eller 10V) nås når den valgte vægt når den indkodede full-scale værdi.

#### <span id="page-3-1"></span>**Udgangsværdi ved fejl indstilles**

Når den valgte vægt ikke kan bestemmes (i.e. på grund af manglende vejecelle tilslutning eller vejecelle fejl) kan det vælges om den analoge udgang skal være på sin minimum værdi (4mA eller 0V) eller på sin maksimum værdi (20mA eller 10V).

#### <span id="page-3-2"></span>**Test mode benyttes**

Når Test Mode er sat til *ON* så styres den analoge udgang ikke af den aktuelle vægt men af test værdien som indtastes.

# <span id="page-4-0"></span>**Fejlfinding**

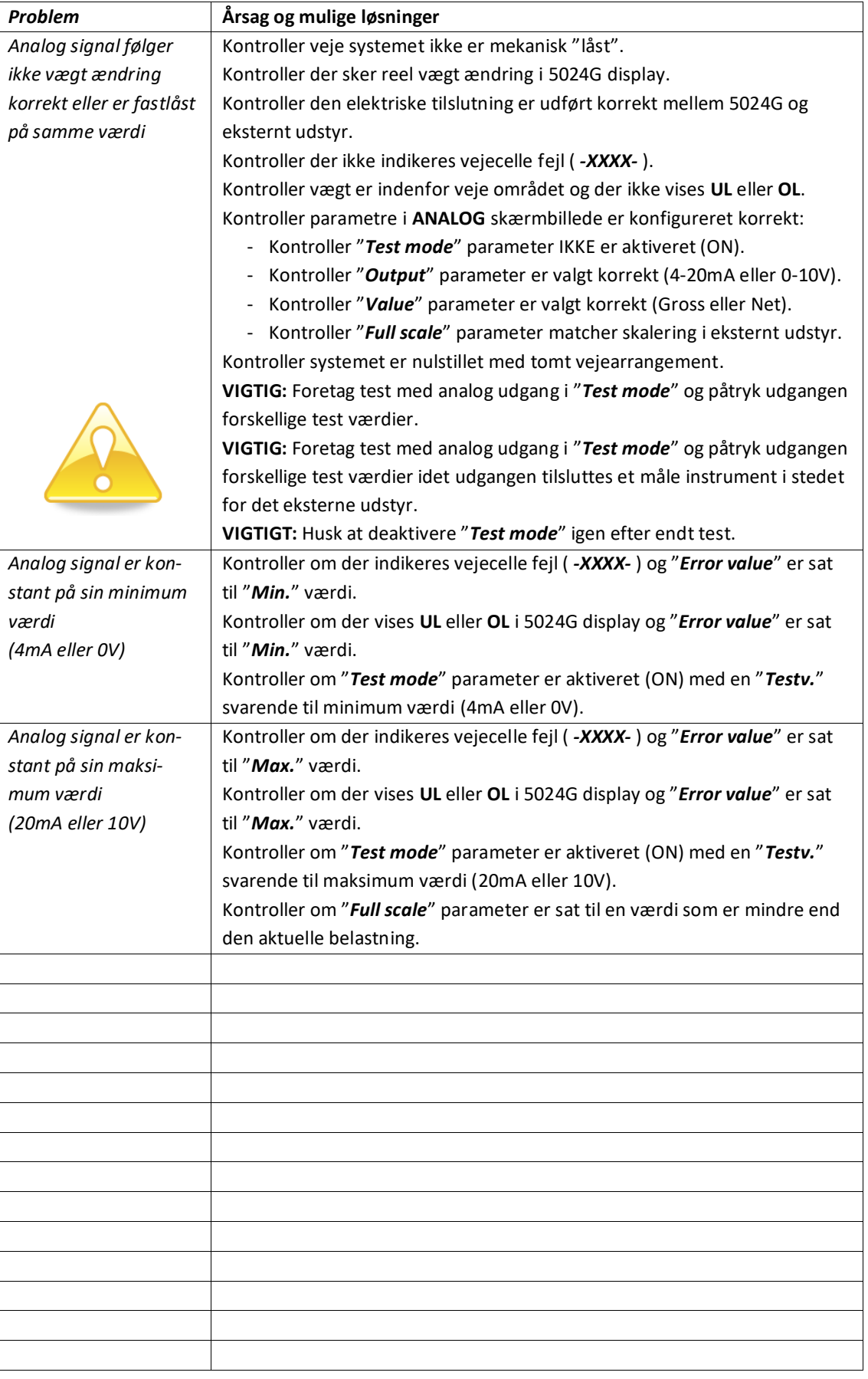

## <span id="page-5-1"></span><span id="page-5-0"></span>**Appendiks**

#### **Appendiks A – Skærmbillede oversigt**

Systemet har følgende skærmbilleder, som vælges ved hjælp af menu systemet. Med analog udgang optionen aktiveret (enabled) tilføjes et **ANALOG** skærmbillede:

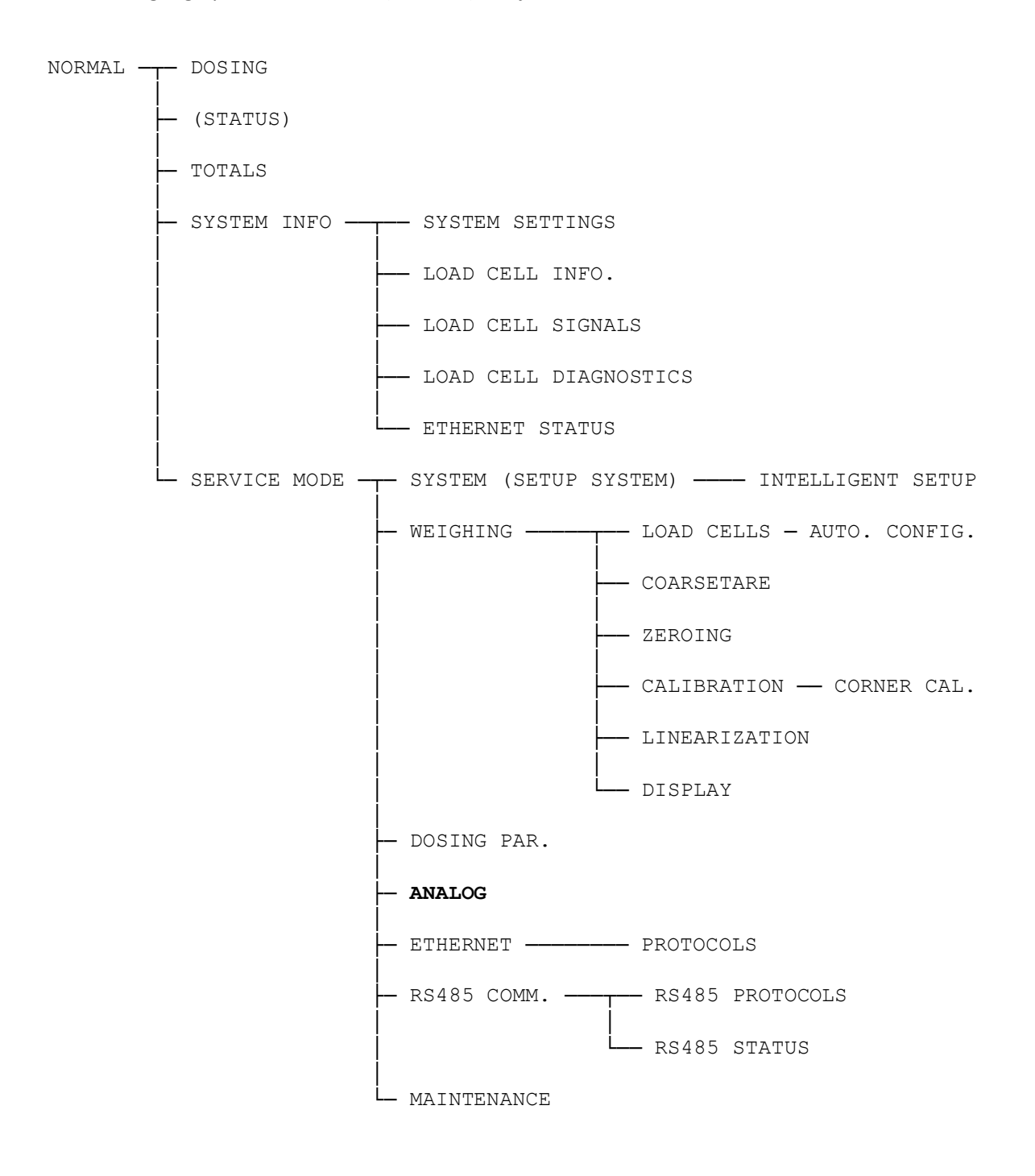

## <span id="page-6-0"></span>**Appendiks B – Elektrisk tilslutning af analog udgang**

Følgende beskriver den elektriske tilslutning af det analoge udgangssignal (**enten** 4-20mA eller 0-10V) på 5024G terminalen.

#### **Bagside oversigt**

<span id="page-6-1"></span>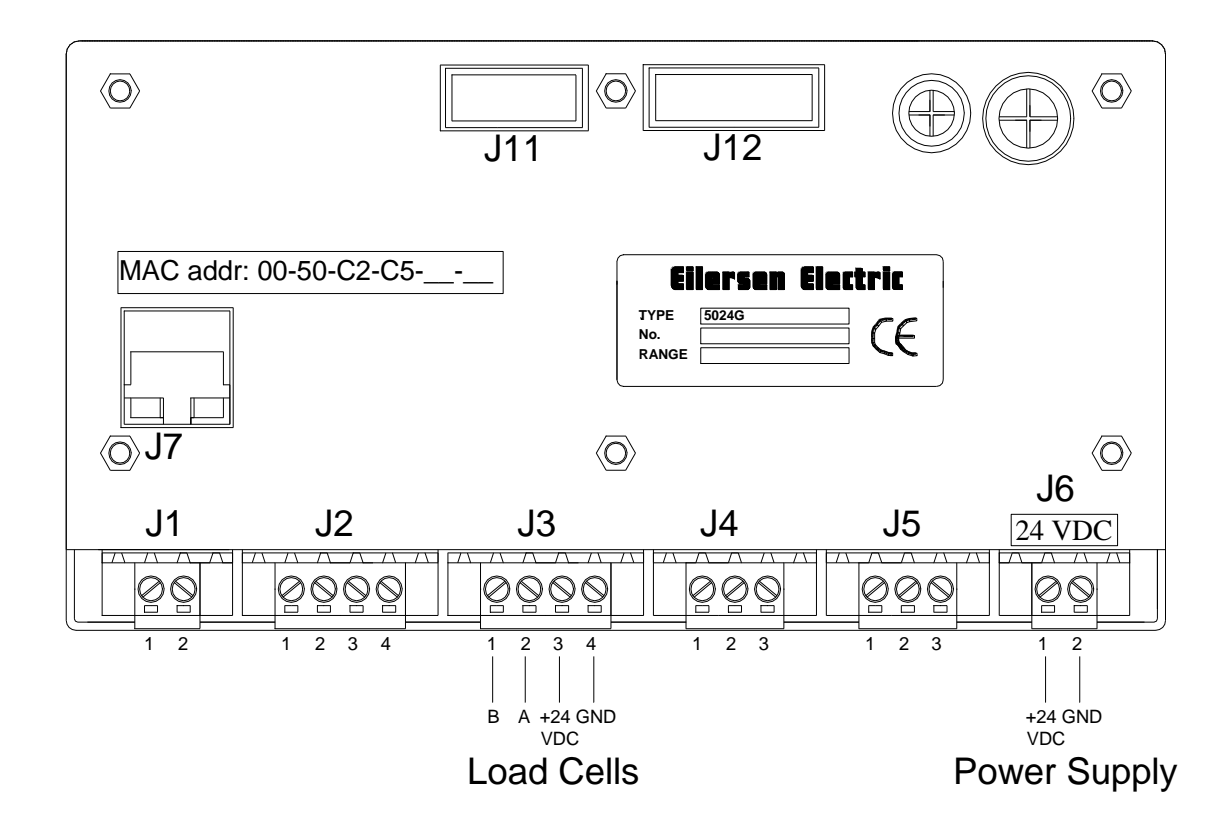

#### <span id="page-6-2"></span>**Analog udgangs konnektor**

Den analoge udgangs konnektor (J5) med 3 klemmer på 5024G terminalen kan benyttes for overførsel af analoge kontrol signaler fra 5024G systemet til eksternt udstyr (PLC, analog indgangskort etc.). Denne konnektor har følgende tilslutninger:

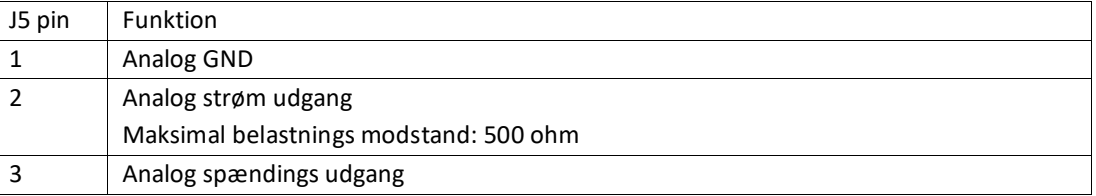

# <span id="page-7-0"></span>**Revisions Historie**

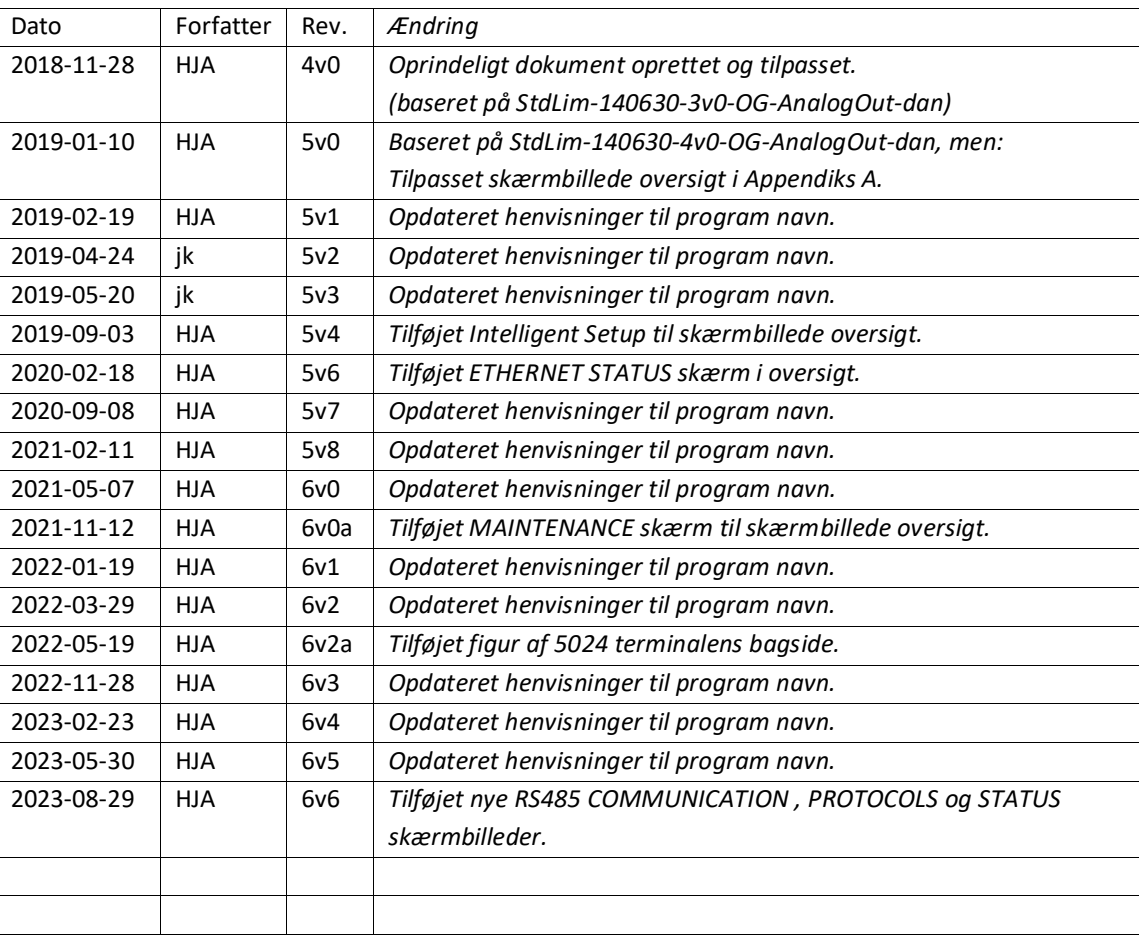

# <span id="page-8-0"></span>**Kontakt**

Ved yderligere spørgsmål eller forbedringsforslag kontakt venligst:

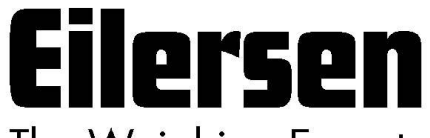

The Weighing Experts

**Eilersen Electric A/S Kokkedal Industripark 4 DK-2980 Kokkedal Denmark www.eilersen.com info@eilersen.com Tel: +45 49 180 100 Fax: +45 49 180 200**

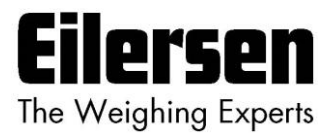